Mar del Plata noviembre  $3,4y5$ 

**En primera persona** 1º Congreso de Innovación yCreatividad en laEnseñanza Tecnológica

/ERSIDAD<br>NOLOGICA

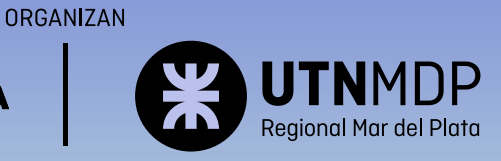

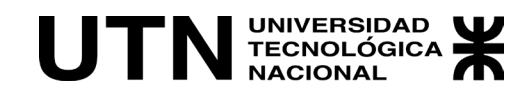

# En primera persona. 1º Congreso de Innovación y Creatividad

## en la Enseñanza Tecnológica.

CICE 2022

edUTecNe Buenos Aires, 2022 En primera persona: 1º Congreso de Innovación y Creatividad en la Enseñanza Tecnológica: CICE 2022 / Liliana Cuenca Plestch... [et al.]; editado por Fernando Cejas. - 1a ed. - Ciudad Autónoma de Buenos Aires: edUTecNe, 2023.

Libro digital, PDF

Archivo Digital: descarga y online ISBN 978-987-8992-14-3

CDD 378.007 1. Universidades. 2. Didáctica. 3. Ingeniería. I. Cuenca Plestch, Liliana. II. Cejas, Fernando, ed.

#### Universidad Tecnológica Nacional – República Argentina

Rector: Ing. Rubén Soro Vicerrector: Ing. Haroldo Avetta Secretario de Cultura Y Extensión Universitaria: Ing. Federico Olivo Aneiros

#### Universidad Tecnológica Nacional – Facultad Regional Mar del Plata.

Decano: Decano Ing. Fernando Scholtus Vicedecano Ing. Lucas Lani

#### edUTecNe – Editorial de la Universidad Tecnológica Nacional

Coordinador General a cargo: Fernando Cejas Dirección General: Mg. Claudio Véliz Dirección de Cultura y Comunicación: Ing. Pablo Lassave

Impreso en Argentina – Printed in Argentina Queda hecho el depósito que marca la ley 11.723 © edUTecNe, 2023 Sarmiento 440, Piso 6 (C1041AAJ) Buenos Aires, República Argentina

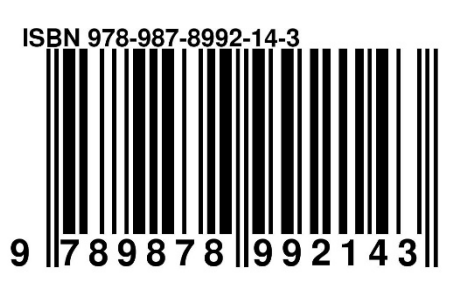

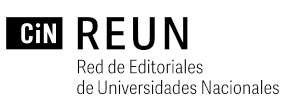

de la Argentina

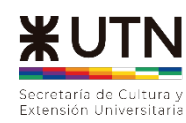

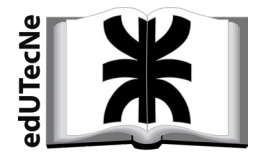

*Reservados todos los derechos. No se permite la reproducción total o parcial de esta obra, ni su incorporación a un sistema informático, ni su transmisión en cualquier forma o por cualquier medio (electrónico, mecánico, fotocopia, grabaciónuotros)sinautorizaciónpreviaypor escritode lostitularesdel copyright. Lainfraccióndedichosderechospuede constituirundelitocontralapropiedadintelectual.*

Mg. María José Esteves Ivanissevich Dra. Mónica Primost UTN – Facultad Regional Chubut [estevesmariajose@frch.utn.edu.ar](mailto:estevesmariajose@frch.utn.edu.ar)

#### Resumen:

Durante los últimos dos años se debieron reformular todas las estrategias docentes en las universidades y la FRCH no quedó afuera. El presente trabajo, describe la utilización de las nuevas tecnologías como recurso implementado en tiempos de pandemia y su adaptación como estrategia didáctica en este año pos pandemia.

Desde la cátedra de Química de la carrera de Licenciatura en Organización Industrial de la Facultad Regional Chubut de la Universidad Tecnológica Nacional, hace más de siete años se utiliza el aula virtual y diferentes estrategias digitales como complemento de la educación presencial; esta estrategia de realidad aumentada fue utilizada por primera vez durante el año 2020 y 2021 en función de la realidad educativa que se vivía (durante la pandemia) y este año se utilizó en forma presencial, siendo una propuesta de enseñanza innovadora y muy atrayente para el alumnado. Con la implementación de esta herramienta, se logró, una mejor contextualización del tema y eso repercutió en el posterior desarrollo de conceptos más complejos.

En esta cátedra hemos implementado el trabajo simultáneo donde cada tema conceptual a desarrollar se encuentra cargado con anticipación en el aula virtual, aprovechando los recursos armados durante la pandemia. Luego durante el encuentro, que en la actualidad pueden ocurrir en forma presencial, se realiza una introducción del tema, trabajando con el armado de una red conceptual o con la utilización de alguna simulación o aplicación (App) y de este modo se desarrolla la práctica correspondiente a medida que se avanza en el recorrido de lo conceptual.

En ese recorrido, nos encontraos con temas que, desde la química, son difíciles de visualizar, complejos y en algunos casos abstractos. Desde hace varios años, se viene trabajando con diferentes materiales y herramientas para lograr modelar esa abstracción de alguna manera. Así, se implementó el uso de una "app" para explorar temas como configuración electrónica, estructura molecular y reacciones químicas entre compuestos. Con esta estrategia de Realidad Aumentada, los estudiantes pueden ver en tres dimensiones el átomo, los electrones ubicados en diferentes niveles y los de valencia

de diferente color, para luego ver la estructura espacial de una molécula, cómo reaccionan dos moléculas y los productos formados como resultado de esa reacción.

En lo que refiere a la implementación de la app en el desarrollo de la clase, ésta se inició con un repaso de contenidos ya vistos en encuentros anteriores que tiene como objetivo el armado de una red conceptual en forma grupal. En este proceso interviene la indagación a los estudiantes sobre el material de lectura disponibles en el aula virtual con antelación. Con la intención de trabajar en forma integrada saberes conceptuales, procedimentales y actitudinales; este año se trabajó con dos aplicaciones o "app". La primera permite visualizar los átomos con el núcleo, los electrones girando en diferentes orbitas y a su vez, los electrones de valencia coloreados distintivamente. De esta manera se puede ir trabajando con los estudiantes los conceptos básicos que debieran tener incorporados en sus saberes desde su paso por el nivel secundario. Alguno de ellos son el concepto de átomo, partículas subatómicas, orbitales entre otros. De este modo es posible introducir los temas posteriores de la planificación curricular como enlaces entre átomos y formación de moléculas. Luego con la segunda App se pueden observar esos mismos átomos que fueron caracterizados individualmente, pero ahora desde su función como parte de una molécula (se toma el agua como ejemplo en este caso). También aquí, el uso de la app nos permite introducir conceptos como el de moléculas, sustancias simples y compuestas, lo que da lugar para el desarrollo de la estructura espacial y ubicación de los átomos en la molécula. Por último, una vez caracterizados los reactivos, se los hace reaccionar entre sí (oxigeno molecular y metano, en este caso) y se logra una reacción de combustión, que desde la App se observa como la formación de fuego y ruido de material quemado, indicándose luego los compuestos que se producen como resultado de ésta. De esta manera se trabaja el concepto de reacción química, reactivos, productos, estados de la materia, etc.

Luego de la experiencia, notamos que el trabajo motivó muchísimo a los estudiantes, logrando que asistieran a las clases con el material del día leído, para luego poder trabajar, durante los encuentros presenciales, actividades en las que se desarrollan y aplican los conceptos teóricos; alcanzando de esta manera un aprendizaje más significativo y concreto. Además del trabajo de competencias generales que son importantes trabajarlas desde los primeros años universitarios.

Palabras claves: Enseñanza de la Química - Realidad aumentada - aprendizaje activo

#### Desarrollo

Hace más de siete años que desde esta cátedra se utiliza el aula virtual y diferentes estrategias digitales como complemento de la educación presencial; la incorporación de esta estrategia de realidad aumentada fue utilizada por primera vez durante el año 2020 y 2021 en función de la realidad educativa que se vivía y este año se utilizó en forma presencial, siendo una propuesta de enseñanza innovadora y muy atrayente para el alumnado que logró una mejor contextualización del tema para el posterior desarrollo de conceptos más complejos.

Para que la integración de las TIC en los procesos educativos sea innovadora se deben diseñar nuevas experiencias de aprendizaje que sean significativas, situadas en contextos conocidos del estudiante y reflexivas. De esta manera el centro se ubica en el aprendizaje del estudiante y no en la enseñanza del docente. El docente debe lograr configurar con las TIC nuevos escenarios educativos. (Aguilar, 2012)

Teniendo en cuenta que este año 2022, es el primero luego de dos años de virtualidad plena, se ha decidido en la cátedra de Química de la Licenciatura en Organización Industrial de la Facultad Regional Chubut, aprovechar los encuentros presenciales para trabajar con los estudiantes en un espacio que fomente un aprendizaje activo, en el cual ellos puedan interactuar con las aplicaciones digitales propuestas, analizando situaciones planteadas, con el objetivo de lograr un mayor avance en la comprensión de los temas y una mayor autonomía personal.

La enseñanza mediada con TIC no se puede considerar una programación curricular lineal y simplista. Pensar que la mera presencia de las TIC en las prácticas constituirá una mejora de la calidad de estas, es no reconocer y considerar la complejidad de las relaciones entre las TIC y las prácticas educativas. Como así también hay que considerar que porque los alumnos pueden ejecutar los recursos tecnológicos utilizados, entienden los contenidos que se espera que aprendan; con esta idea se centra la importancia en los aspectos tecnológicos más que en los educativos (Onrubia, 2005). Situación que se debe conocer para poder priorizar lo educativo.

Desde esta perspectiva educativa, para el desarrollo de los temas, se activa dos días antes en el aula virtual el material teórico de la clase (formado por materiales de multimedia) para que los estudiantes puedan verlo y resumirlo en tranquilidad en el horario que disponga cada estudiante. Durante los encuentros presenciales se trabaja con los estudiantes en diferentes tipos de actividades donde ellos deben participar activamente, trabajando en grupo y en forma colaborativa.

Se trabaja con metodologías activas, entendiéndolas como "aquellos métodos, técnicas y estrategias que utiliza el docente para convertir un proceso de enseñanza en actividades que fomenten la participación activa del estudiante y lleven al aprendizaje" (Labrador Piquer y Andreu Andrés, 2008).

Para cuando se inicia la segunda unidad de la materia "Estructura atómica de la materia", se les deja el material a disposición y cuando nos encontramos en la clase presencial, se inicia un repaso de contenidos vistos anteriormente, armando una red conceptual en forma grupal y con indagación a los estudiantes sobre los temas. De esta manera, a partir de la participación se puede corroborar si han accedido al material del aula virtual o no. A medida que se van abordando los temas, se trabajan sobre ejemplos de la vida diaria y cotidiana de los estudiantes para favorecer la comprensión. Favoreciendo el trabajo en forma integrada de los saberes conceptuales, procedimentales y actitudinales.

Cuando se llega al abordaje del tema "el átomo", se propone el trabajo con la primer App. Para ello se distribuyen los estudiantes en pequeños grupos y luego se les deja en el proyector el código QR de la App a utilizar (RappChemistry), para que la descarguen en sus dispositivos móviles. A cada grupo se les deja diferentes marcadores (que son tarjetas impresas que al ser leídas por la cámara del celular muestran la imagen en Realidad aumentada) de los elementos de la tabla periódica para que puedan verlos en 3D y en movimiento (ver imagen 1) para luego iniciar un trabajo y análisis con debate grupal.

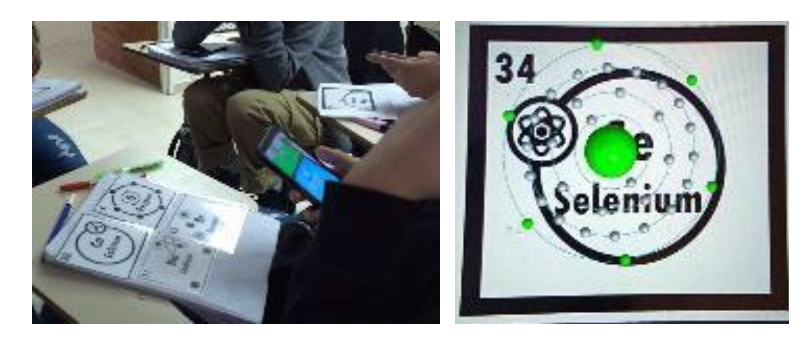

*Imagen 1: Uso de la App RappChemistry. Vista de Marcadores y observación en 3D.*

Con la App abierta, la cámara apunta al marcador y se comienza a ver el átomo con el núcleo y los electrones distribuidos y girando en diferentes orbitas. Los electrones de valencia se ven de color mientras que los de las capas internas son grises.

Se conduce el tema para poder abordar los conceptos de distribución de electrones en el átomo, aclarando que en la realidad los mismos se encuentran en orbitales y no en órbitas como los están viendo. Luego vemos porque hay electrones grises y de color, trabajando el tema de los electrones de valencia y lo que ellos posibilitan. Siendo el tema nexo con la unidad siguiente de uniones atómicas.

Una vez trabajados estos conceptos que muchas veces han sido vistos durante el nivel secundario pero no son recordados, se continúa el análisis de la formación de compuestos para llegar al tema de reacción química.

Luego de este primer trabajo con la App, se regresa a la red conceptual, para poder enfocar nuevamente los conceptos y los temas que se están desarrollando, debido a que la novedad de la aplicación y su uso hace que muchos de los estudiantes se intercambien los marcadores y quieran observar todos los átomos disponibles, aumentando mucho más la actividad del estudiantado en el aula.

Una vez que se consigue la atención de los estudiantes, se continúa con el repaso agrandando a la red con nuevos conceptos. Así vemos la formación de sustancias que se pueden clasificar en simples y compuestas, y que estas sustancias pueden combinarse para dar nuevas. En este momento, dejamos nuevamente un código QR para que descarguen la segunda App (QuimicAR) y se vuelven a entregar nuevos marcadores.

En el primer caso (Imagen 2), se pueden observar los electrones de valencia del oxígeno y de los hidrógenos. A partir de estos marcadores, se trabaja introduce el tema de formación de sustancias. Observando en este ejemplo la sustancia en su estado natural.

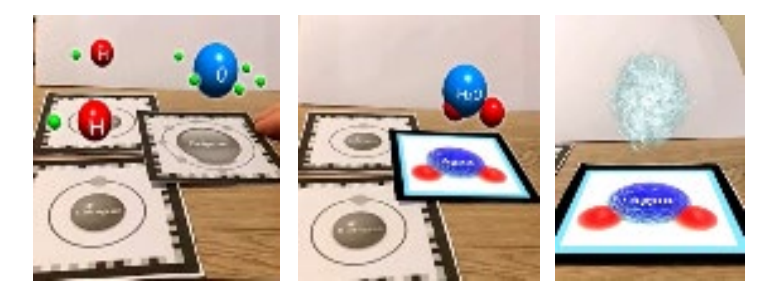

*Imagen 2: se observa la proyección con la App QuimicAR de los tres átomos (izquierda); luego la combinación y formación de la molécula de agua (centro) y por último el agua como compuesto tal como se lo observaría en la realidad (derecha)*

Otro caso que se trabaja con esta misma App son las sustancias simples  $(O<sub>2</sub>)$  y compuestas (CH4) (Imagen 3). Una vez distribuido este material, se les explica lo que deben hacer con los marcadores. "*poner el marcador de metano en el banco y apuntar con la cámara se puede observar la molécula*" se trabaja en esta instancia, la ubicación y posición de los hidrógenos alrededor del carbono, situación que será retomada en la próxima unidad. Lo mismo se hace con el Oxígeno gaseoso, comparando ambas estructuras espaciales. Luego se les indica que acerquen los dos marcadores de manera que la cámara del celular tome las dos imágenes y observen que es lo que sucede (ver imagen 4). Los estudiantes verán que los dos compuestos se acercan, reaccionan, aparece fuego y humo, ruido de un material quemándose y finalmente se apaga y

aparecen los productos de la reacción dióxido de carbono ( $CO<sub>2</sub>$ ) y agua (H<sub>2</sub>O). Toda esta situación se observa en 3D, con movimiento y ruido. Situación que provoca en los estudiantes mucha sorpresa e interés.

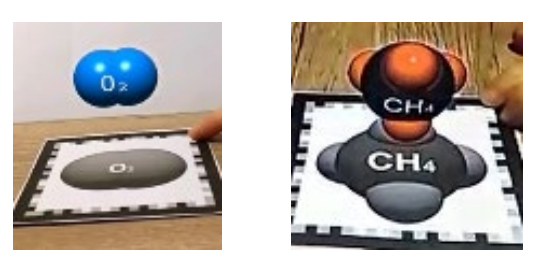

*Imagen 3: Vista de las imágenes proyectadas por la App QuimicaAR*

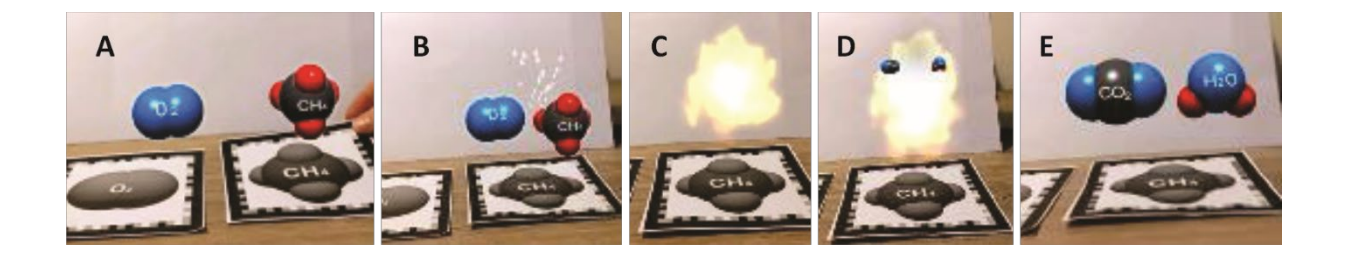

*Ilustración 4: En esta serie de imágenes se muestra la secuencia de reacción del metano con el oxígeno tal como lo muestra la App. A-Los dos reactivos antes de la reacción; B-Los reactivos se acercan y comienza la reacción; C-Se produce la combustión del metano; D-Cuando reaccionan, se producen nuevos compuestos, los productos; E-Productos formados en la reacción.*

Se los deja interactuar con el material un rato y luego se retoma desde lo que observan en los dispositivos el tema de compuestos y reacciones. Para así terminar con el contenido de la unidad.

### Conclusiones

Se observó durante la clase que el uso de la App de realidad aumentada provocó un mayor interés en los contenidos, mejorando la actitud del estudiante hacia el aprendizaje, promoviendo un mayor trabajo colaborativo entre ellos.

Son destacables las ventajas que ofrece la realidad aumentada en educación, se relacionan con el hecho de que permite combinar elementos virtuales con el mundo real; permite que los estudiantes interactúan con los contenidos en el entorno real en el que se encuentran, mientras reciben la guía y orientación del docente en lo que hacen y observan; que más allá de ser objetos virtuales se encuentran dentro de un medio físico en tres dimensiones adquiriendo más profundidad y mayor correlación con el espacio en el que se encuentran.

Creemos que al implementar diferentes estrategias que permiten una participación activa de los estudiantes en la comprensión y desarrollo de los contenidos de la materia, se logra trabajar desde un enfoque centrado en el estudiante, que muestra mejor comprensión de los contenidos abordados, lo que se confirma desde el desarrollo de las actividades prácticas que realizan y en los debates y explicaciones que los estudiantes dan sobre un determinado proceso.

Se considera además que se logra el desarrollo de diferentes competencias en los estudiantes de primer año que son necesarias para un buen desarrollo académico, como por ejemplo, el desempeño de manera efectiva en equipos de trabajo, cuando se trabaja en grupos de manera que puedan discutir y analizar las diferentes posturas y opiniones. Los estudiantes deben ser capaces de escuchar y aceptar los distintos puntos de vista de sus compañeros, expresar sus ideas con claridad, analizar las diferentes posturas expuestas por el grupo y llegar a un acuerdo entre todos. Otra competencia que se desarrolla es la de comunicarse con efectividad, debido a que en la mayoría de las actividades se trabaja la forma de cómo comunicarse, lo que se quiere comunicar y a quién.

### Bibliografía

- Aguilar, M. (2012). Aprendizaje y Tecnologías de Información y Comunicación: Hacia nuevos escenarios educativos. Revista Latinoamericana de Ciencias Sociales, Niñez y Juventud, 10(2), 801-811. Obtenido de [https://www.](https://www/)redalyc.org/pdf/773/77323978002.pdf
- Onrubia, J. (Febrero de 2005). Aprender y enseñar en entornos virtuales: actividad conjunta, ayuda pedagógica y construcción del conocimiento. RED. Revista de Educación a Distancia. (Número monográfico II).
- Labrador Piquer, M. J., y Andreu Andrés, M. Á. (2008). Metodologías Activas. Valencia: Editorial de la UPV.

Link de descarga de las App:

RappChemistry:

[https://play.google.com/store/apps/details?id=com.Rapp.Chemistry&hl=es\\_AR&gl=US](https://play.google.com/store/apps/details?id=com.RApp.Chemistry&hl=es_AR&gl=US) QuimicAR:

[https://play.google.com/store/apps/details?id=com.CreativiTIC.AugmentedClass&hl=es](https://play.google.com/store/apps/details?id=com.CreativiTIC.AugmentedClass&hl=es&gl=US)  $\delta$ al=US

# **En primera persona** 1º Congreso de Innovación y Creatividad en la Enseñanza Tecnológica

Mar del Plata noviembre  $3.4<sub>v</sub>5$ 

En un marco interdisciplinario, especialistas del campo de la enseñanza y la creatividad reflexionan sobre los principales desafíos que enfrenta la práctica docente en nuestra Universidad Tecnológica Nacional.

Una suerte de Interpelación y replanteo acerca de la vida cotidiana de nuestras instituciones. Se trata de trabajos que expresan la vida en las aulas, que reflejan el entusiasmo por la educación universitaria analizando que ocurrió y que nos sucede hoy, luego de los cambios suscitados en la post pandemia con el uso intensivo de TIC.

Se presentan recursos didácticos y actividades de aprendizaje que resultaron desafiantes, implementados por muchos docentes de las Facultades Regionales, en el ámbito de las carreras de grado. La intención es identificar y difundir estas experiencias sencillas, con pequeños o grandes avances en la enseñanza, a partir de innovaciones concretas, así como giros creativos dentro de la dinámica de la clase. Son propuestas que ayudan a preguntamos y componer una narrativa actualizada obre la educación, que estimulan a generar nuevas propuestas para que los y las estudiantes aprendan cada vez más y mejor.

Áreas de trabajo:

- · Pequeños cambios, grandes resultados
- Pequeños cambios, grandes resultados / La atención, la virtualización e hibridación de la enseñanza
- La atención, la virtualización e hibridación de la enseñanza
- La atención, la virtualización e hibridación de la enseñanza
- Pequeños cambios, grandes resultados / La atención, la virtualización e hibridación de la enseñanza
- Pequeños cambios, grandes resultados / El problema (o la solución) de la creatividad
- · El problema (o la solución) de la creatividad
- · El problema (o la solución) de la creatividad /Carreras cortas / Estudiantes a las aulas
- La atención, la virtualización e hibridación de la enseñanza

JNIVERSIDAD **ECNOLOGICA NACIONAL** 

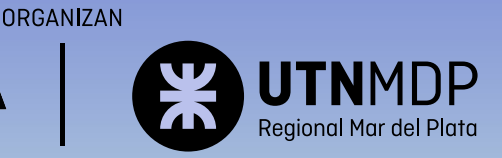

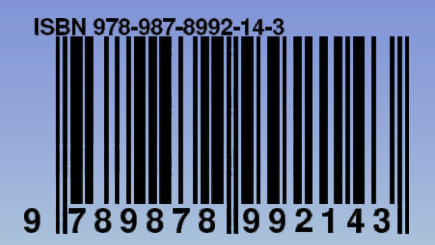